# Victor: a SPARK VC Translator and Prover Driver

User Manual for release 0.9.0

Paul Jackson pbj@inf.ed.ac.uk

5th November 2010

# **Contents**

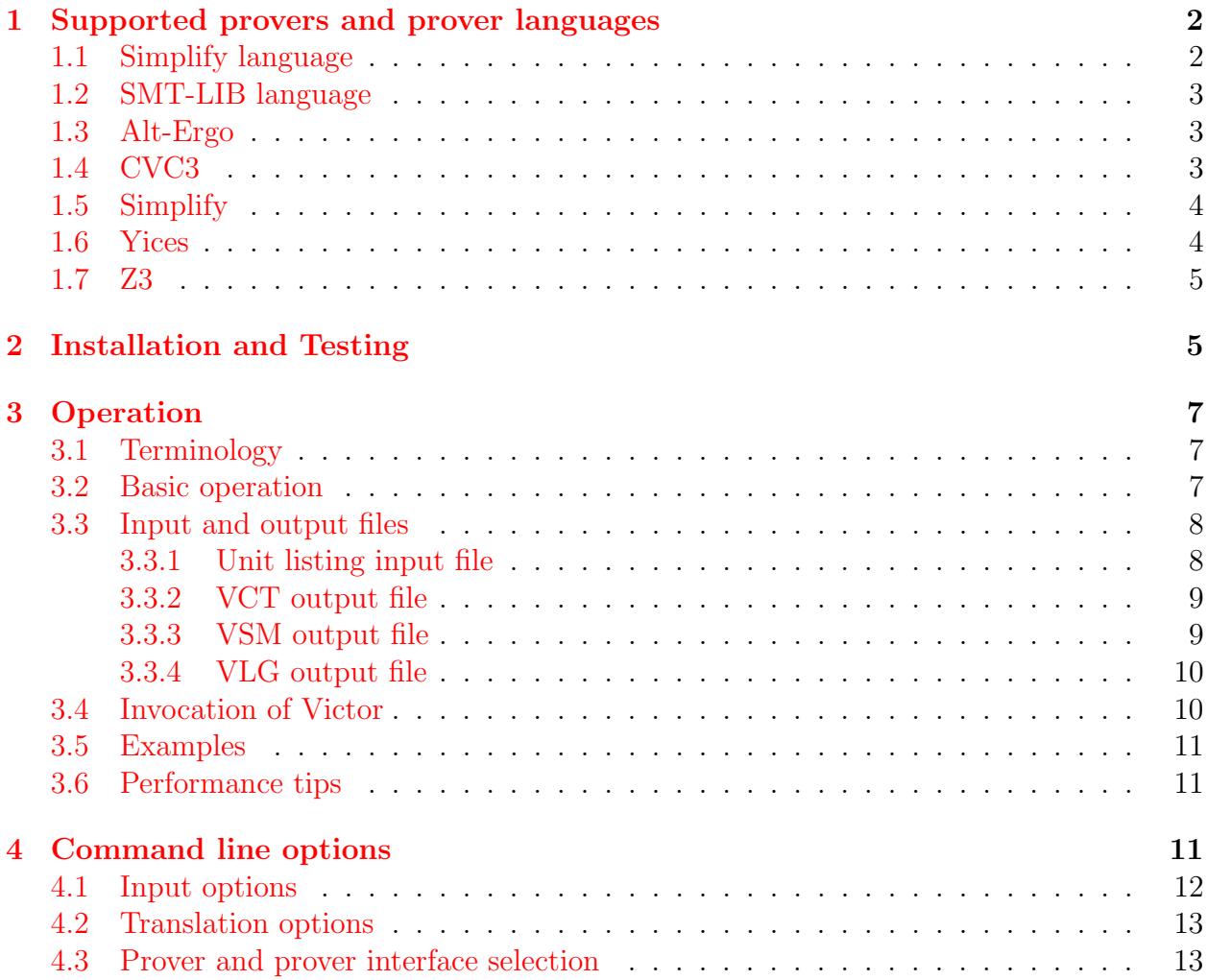

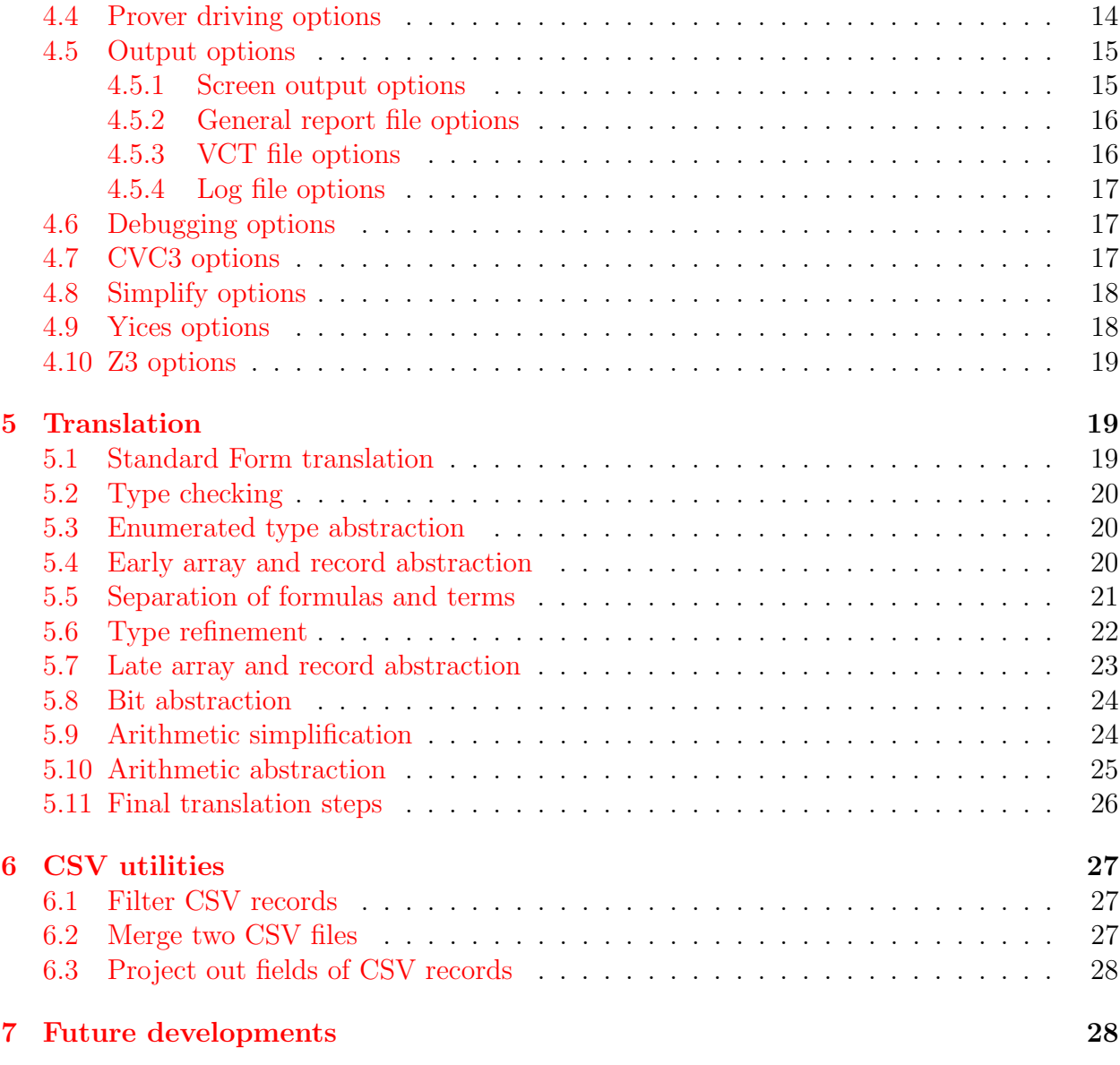

# <span id="page-1-0"></span>1 Supported provers and prover languages

Victor has API interfaces to the Cvc3 and Yices provers, and can drive any prover that accepts Simplify or SMT-LIB format input files.

# <span id="page-1-1"></span>1.1 Simplify language

The Simplify language is supported by the Simplify and Z3 provers.

# <span id="page-2-0"></span>1.2 SMT-LIB language

The SMT-LIB initiative (<http://www.smtlib.org>) defines a standard language for formatting input to SMT solvers and collects benchmarks in this format.

Provers taking SMT-LIB input must support at least one of the SMT-LIB sub-logics

- AUFLIA: quantifier formulas involving arrays, uninterpreted functions, linear integer arithmetic.
- AUFLIRA: quantifier formulas involving arrays, uninterpreted functions, linear integer and linear real arithmetic.
- AUFNIRA: quantifier formulas involving arrays, uninterpreted functions, non-linear integer and non-linear real arithmetic.
- UFNIA: Non-linear integer arithmetic with uninterpreted sort, function, and predicate symbols.

Such provers include Alt-Ergo, Cvc3, Yices and Z3. Victor currently makes no use of the support for arrays or the reals.

## <span id="page-2-1"></span>1.3 Alt-Ergo

Alt-Ergo is an open-source Smt solver from LRI (Laboratoire de Recherche en Informatique) at Université Paris-Sud. It is available from <http://alt-ergo.lri.fr/>.

Victor has been tested most recently with the V0.92.2 release using Alt-Ergo's SMT-LIB file-level interface.

If the standalone Alt-Ergo executable is downloaded rather than built from the Alt-Ergo source distribution, it is also necessary to copy the file smt\_prelude.mlw from the source distribution to the run/ directory.

# <span id="page-2-2"></span>1.4 CVC3

Cvc3 is an open-source Smt solver jointly developed at New York University and the University of Iowa. It is available from <http://www.cs.nyu.edu/acsys/cvc3/>.

Victor can link to a Cvc3 library and can then drive Cvc3 via its API. Alternatively Victor can invoke a Cvc3 stand-alone executable on SMT-LIB format files.

Victor has been tested with the latest release, V2.2, dating from November 2009. Cvc3 is significantly slower than Yices or  $Z3$  (maybe 5-10 $\times$ ), especially when VCs are unprovable. It has some basic support for non-linear arithmetic.

When driven via its API, this version of Cvc3 throws exceptions and has some segmentation faults on a few of the Spark VCs from the tokeneer set, The exceptions are caught and reported by Victor, but the segmentation faults cause Victor to halt. To enable Victor runs in the presence of these faulting problems, it is possible to tell Victor to ignore trying to run Cvc3 on certain VCs.

# <span id="page-3-0"></span>1.5 Simplify

Simplify is a legacy prover, used most notably in the ESC/Java tool.

The Modula-3 sources and some documentation are available from HP labs. Visit [http:](http://www.hpl.hp.com/downloads/crl/jtk/index.html) [//www.hpl.hp.com/downloads/crl/jtk/index.html](http://www.hpl.hp.com/downloads/crl/jtk/index.html) and follow the "Download Simplify here" link.

Executables for Linux and other platforms can be pulled out of the ESC/Java2 distribution: visit <http://secure.ucd.ie/products/opensource/ESCJava2/>. In October 2007, the executables for V1.5.4 were found in a file Simplify-1.5.5-13-06-07-binary.zip.

Simplify has good performance, but is unsound and sometimes crashes because it uses fixedprecision integer arithmetic.

Victor interfaces to Simplify using temporary files and by invoking the Simplify executable in a sub-process. Unlike the case with Cvc3, Victor can tolerate Simplify crashing. Victor provides notifications of Simplify crashes in its output files.

## <span id="page-3-1"></span>1.6 Yices

Yices is a state-of-the-art SMT solver available from SRI at <http://yices.csl.sri.com/>.

Victor links with a Yices library provided with the Yices distribution. Victor has been tested with the latest public release, V1.0.24. This version, bug fixes apart, dates from summer 2007 and essentially is the version that lead the field in the 2007 SMT competition.

Yices is fussy about VCs containing non-linear arithmetic expressions. Victor currently just has Yices ignore any hypotheses or conclusions containing such expressions, and, not infrequently, VCs are provable despite these ignored VC clauses.

Yices will accept universally-quantified hypotheses with non-linear arithmetic expressions, and sometimes can make use of linear instantiations of these. Unfortunately, the current behaviour on finding a non-linear instantiation is abandon the proof attempt rather than simply ignore the instantiation.

No crashes have been observed with recent versions of Yices. However, on a few VCs (not in the test sets provided with the distribution), Yices just keeps going on and on. No mechanism for timing out on such cases has yet been implemented, the only way to deal with them is to request that Victor ignore them.

Victor can also drive Yices using SMT-LIB format files.

### <span id="page-4-0"></span>1.7 Z3

Z3 is a state-of-the-art SMT solver developed at Microsoft. See [http://research.microsoft](http://research.microsoft.com/en-us/um/redmond/projects/z3/). [com/en-us/um/redmond/projects/z3/](http://research.microsoft.com/en-us/um/redmond/projects/z3/).

Victor has been tested most recently with the Linux version of release 2.13. No problems have been observed with this version.

Z3 has good performance and better VC coverage than other solvers tried. In particular, it has the best support for non-linear arithmetic.

Victor interfaces to Z3 using temporary files and by invoking the Z3 executable in a subprocess. The temporary files can be in either smt-lib or Simplify format.

# <span id="page-4-1"></span>2 Installation and Testing

Victor is written in  $C_{++}$  and currently only runs on Linux. The current distribution includes some preliminary code to allow it to compile and run on Windows. However, this code has not yet been fully tested.

At Edinburgh, Victor is curently compiled and run on a Red Hat Fedora 13 machine. It makes use the following tools:

- make V3.81
- $\text{gcc/g++}$   $\text{V4.4.4}$
- $\bullet$  bison  $V2.4.1$
- $\bullet$  flex  $V2.5.35$

The main external library it uses is

• gmp  $V4.3.1$ 

Its precise dependencies on these versions are largely unknown. One observation is that some tweaks to the bison code in parser.yy were necessary when shifting from bison V2.3 to bison V2.4. Comments in parser.yy indicate what needs to be changed for compilation with V2.3

By default, the gmp library is dynamically linked in. If running a single executable on several different Linux platforms, this can cause problems and it might be desirable to use static linking instead. To achieve this, use STATIC GMP=true on the make command line when building Victor.

To install:

1. Untar the distribution. E.g.

tar xzf vct-0.9.0.tgz

This should generate a top level directory vct-0.9.0 including subdirectories src, bin, run, vc and doc. The doc directory includes a copy of this manual. Other directories are described below.

- 2. Configure Victor for each of the provers you wish to use it with.
	- Cvc3: To enable the API driver, uncomment the definition of variable CVC3DIR in file src/Makefile and edit its value to be that of your Cvc3 installation. To use the smt-lib format file interface, ensure that an executable cvc3 is on your current path.

Simplify: Ensure an executable called simplify is on your current path.

- Yices: To enable the API driver, uncomment the definition of variable YICESDIR in file src/Makefile, and edit its value to be that of your Yices installation. To use the smt-lib format file interface, ensure that an executable yices is on your current path.
- Z3: Ensure an executable called z3 is on your current path.

Alt-Ergo: Ensure an executable called alt-ergo is on your current path.

Alternate names, and optional paths can be specified for each executable at the top of the Makefile in the run directory.

Victor can be run without driving any prover. This is useful for testing if Victor's parser can handle certain VCs and for gathering information on VCs. This mode can be used for compiling reports on the coverage obtained with the Simplifier prover provided with Praxis's Spark toolkit.

- 3. Build a Victor executable by cding to the src directory and typing make. This does a variety of things, including
	- (a) Creating .d files recording make rules that capture dependencies between source files.
- (b) Running the bison parser generator and the flex lexer generator.
- (c) Compiling various .o files.
- (d) Linking the .o files together, along with prover libraries and the gmp library, and installing the resulting executable named vct in the bin directory.

For convenience, a sub-directory build contains copies of files created during a build of Victor where it was configured for running with the Simplify and Z3 provers. For example, if you do not have the correct version of bison, you could copy over the bison output files to the src directory.

- 4. Add the vct/bin directory to your PATH.
- 5. Build utility tools for analysing the VCT and VLG comma-separated-value output files created by Victor. Enter make csvutils. This causes the executables csvproj, csvfilt, csvmerge and csvisect to be added to the bin directory.
- 6. Try running Victor on the example VCs provided with the distribution. Check the output files match the provided output files. See Section [3.5](#page-10-0) for details.

# <span id="page-6-0"></span>3 Operation

### <span id="page-6-1"></span>3.1 Terminology

We refer to SPARK VCs as *goals* and use the term *goal slice* to refer to a proof obligation build from a VC by considering just one of the goal's conclusions and ignoring the others.

A *unit name* is the hierarchical name of a program unit. The unit name with a .fdl, .rls, .vcg or .siv suffix gives a pathname for the corresponding VC file relative to the root directory of all the VC files for a SPARK program.

### <span id="page-6-2"></span>3.2 Basic operation

The basic operation of Victor is to

- 1. Read in a list of names of Spark program units.
- 2. Read in the VCs described in the .fdl, .rls, .vcg file triples output by the Spark Examiner for the named program units.<sup>[1](#page-6-3)</sup>
- 3. Invoke a prover on each goal or goal slice.
- <span id="page-6-3"></span>4. Output .vct, .vsm and .vlg report files.

<sup>&</sup>lt;sup>1</sup> Optionally it can read in the simplified .siv files output by the SPARK Simplifier instead of the .vcg files.

### <span id="page-7-0"></span>3.3 Input and output files

The Victor-specific input and output files are as follows.

### <span id="page-7-1"></span>3.3.1 Unit listing input file

Typically Victor is run on many program units at once. An input unit listing .lis file is used to indicate the units it should consider. The grammar for each line in a unit listing file is given by

 $line \quad ::= \quad uniform$  $option ::= [tag?]val$  $val$  ::= goal | goal.concl  $filename.fd1$ | filename.rul filename.rlu

where square braces ( $\Box$ ) enclose optional non-terminals, curly braces ( $\Box$ ) enclose nonterminals repeated 0 or more times, the terminals unitname, tag and filename are alphanumeric strings, and the terminals *goal* and *concl* are natural numbers. The meaning of the components of a line are as follows.

- *unitname* is the hierarchical name of a unit (SPARK subprogram).
- tag tags an option. A tagged option is only active if the tag is also supplied as one of the values of the -active-unit-tags Victor command-line option. Untagged options are always active.
- goal and goal.concl select particular goals and goal slices in the unit. The Victor command-line options -include-selected-goals and -exclude-selected-goals control how Victor treats these selected goals and goal slices.
- *filename*.rul and *filename*.rlu are auxiliary rules files to load
- *filename*.fdl is an auxiliary declarations file. For example, this can declare constants and functions introduced in an auxiliary rules file.

Comment lines are allowed: these are indicated by a # character in the first column. Also blank lines are allowed.

One way to prepare a unit listing file is to run the command

find . -name '\*.fdl' | sed -r 's/\.\/|\.fdl//g' > units.lis

in the root directory of a set of VC files.

### <span id="page-8-0"></span>3.3.2 VCT output file

The vcT file includes one line for each goal or goal slice. The fields of each line are:

- 1. Path to unit. This describes the containing packages
- 2. Unit name, without a prefix for the containing packages.
- 3. Unit kind. One of procedure, function or task type.
- 4. Source of path in subprogram for VC
- 5. Destination of path for VC, or VC kind if not path related
- 6. VC goal number
- 7. Conclusion (goal slice) number
- 8. Status (one of true, unproven, error)
- 9. Proof time (in sec)
- 10. Brief remarks about goal and solver interactions
- 11. Operator kinds occurring in hypotheses
- 12. Operator kinds occurring in conclusion

### <span id="page-8-1"></span>3.3.3 VSM output file

The run summary file has extension . vsm. It is a 1 line comma-separated-value file with the fields

- 1. Report file name.
- 2. Number of ERROR messages in log file
- 3. Number of WARNING messages in log file
- 4. Total number of goal/goal slices processed.
- 5. Number of goal/goal slices with true status
- 6. Number of goal/goal slices with unproven status
- 7. Number of unproven goal/goal slices that involved a timeout.
- 8. Number of goal/goal slices with error status
- 9. Percent of goal/goal slices with true status
- 10. Percent of goal/goal slices with unproven status
- 11. Percent of unproven goal/goal slices that involved a timeout.
- 12. Percent of goal/goal slices with *error* status
- 13. Total execution time

A file vsm-file-header.txt provides a 1 line comma-separated list of headings for these summary files.

Summary files can be concatenated together with a header file and then viewed in any spreadsheet program.

### <span id="page-9-0"></span>3.3.4 VLG output file

The vLG log file includes

- 1. a record of the command line options passed to Victor,
- 2. various information, warning and error messages,
- 3. statistics on the run, including numbers of VCs proven and unproven, and time taken.

### <span id="page-9-1"></span>3.4 Invocation of Victor

The command line syntax for invoking Victor is

vct [options] [unitname]

The *unitname* argument is used to identify a single unit on which to run Victor.

To run Victor on multiple units, omit the unitname argument and use instead the units option to specify a unit listing input file.

If both a *unitname* and a units option are provided, the units option is ignored.

Victor takes numerous options, many of which are currently necessary. See the next section for a description of a Makefile that provides standard option sets.

## <span id="page-10-0"></span>3.5 Examples

The vc directory has subdirectories for some example sets of VCs.

See the file vc/README.txt for further information on these sets.

The run directory provides a Makefile with rules for running Victor on the VC sets in the vc directory. These rules use Make patterns in their targets, and can easily also be used for running Victor on users' own VC sets. The rules set appropriate Victor command-line options and so allow starting Victor users to ignore having to figure these out for themselves. See run/Makefile for details.

Reference report files obtained from running make on some of these targets are included in directory run/out-ref. Unix diff can be used to check that newly-generated report files are the same as the reference files. If the command line option -gstime is used to include times of prover runs in report files, it will be necessary to use the csvproj utility to remove the field for these times in order to get files that are expected to be identical.

### <span id="page-10-1"></span>3.6 Performance tips

- 1. When Smt solvers cannot prove a goal, they often keep trying almost indefinitely rather than halting, so it is good to run them with some kind of time-out. When several VCs cannot be proven, Victor's total run-time can be dominated by the runs that go to time-out. Setting a shorter time-out can therefore sometimes radically reduce Victor's run-time, often with little or no drop in number of goals proven.
- 2. Smt solver performance on goals they can prove is often dependent on the number of quantified axioms. By default, Victor uses a number of quantified axioms from the rules files divmod.rul and prelude.rul in the run/ directory. In some cases, not all these axioms are necessary, and faster run-times are achievable with alternate rules files that prune down these axiom sets.

# <span id="page-10-2"></span>4 Command line options

Options are specified with syntax  $\neg$ name or  $\neg$ name=value. Option values can be boolean (true or false), natural numbers (e.g. 42) or strings. An option  $\neg$  name is interpreted the same as An option  $-\textit{name}$ =true. An unset boolean option is interpreted as  $-\textit{name}$ =false.

If the same option is given multiple times with different values, the usual behaviour is that the last value is taken. Occasionally all multiple values are used. These cases are always explicitly pointed out below.

A later option -name=, -name=false, -name=none or -name=default Clears all earlier values given for the option and makes it unset.

### <span id="page-11-0"></span>4.1 Input options

These options control where VCs are read from, provision of auxiliary declarations and rules, and filtering of VCs before invoking the selected prover.

-units=unit-listing

Run on units named in unit-listing file.

-prefix=prefix

Use prefix as a common prefix for all unit names. prefix/unitation-should give an absolute or relative pathname for the VC file set of a program unit. Default is that no prefix is used.

 $-dec$ ls= $declfile$ 

For every program unit, read auxiliary .fdl declarations file named in *declfile*. Multiple files can be specified using multiple

-decls

options.

-rules=rulesfile

For every program unit, read in auxiliary rules file named in rulesfile. Multiple files can be specified using multiple

-rules

options.

#### -siv

Read in .siv simplified VC files output by the Simplifier rather than .vcg Examiner VC files.

### $-g$ oal= $g$

Only consider goal number g. This option is intended for use when Victor is run on a single unit, when a *unit-name* argument and no units option is given.

 $-concl=c$ 

Only consider conclusions (goal slices) numbered  $c$ . This option is intended for use when Victor is run on a single unit.

### -skip-concls

Do not pass conclusion formulae to the selected prover. This option is good for helping to identify goals or goal slices true because of an inconsistency in the hypotheses or rules.

### -skip-hyps

Do not pass hypothesis formulae to the selected prover. This option is good for helping to identify goals or goal slices true because of an inconsistency in the rules.

 $-$ from-unit= $unit\text{-}name$ 

Only drive to selected prover the units listed in the -units option starting with unitname. Default is to start with first.

 $-$ from-goal= $q$ 

In first unit to be passed to prover, start driving goals / goal slices to prover at goal g.

 $-to$ -uni $t$ =unit-name

Stop driving units to the selected prover after *unit-name* is encountered. Default is to continue until the last listed unit.

### $-\text{active-unit}$ - $\text{tags}=tags$

Identify which tagged options (if any) in the unit listing file to make active. See Section [3.3.1](#page-7-1) for more on this. Multiple tags should be separated by colons (:).

### -include-selected-goals

When particular goals or goal slices are selected for a unit in the unit listing file, run Victor on just those goals or goal slices.

### -exclude-selected-goals

When particular goals or goal slices are selected for a unit in the unit listing file, do not run Victor on those goals or goal slices.

### <span id="page-12-0"></span>4.2 Translation options

See Section [5](#page-18-1) for a presentation of these options, since they make best sense in a discussion of the overall translation process.

### <span id="page-12-1"></span>4.3 Prover and prover interface selection

#### -prover=prover

Select the prover to drive. Valid values of prover are:

- cvc3
- simplify
- yices
- $\bullet$  z<sub>3</sub>

A value of none can also be specified. This is useful if one just wants to generate prover input files.

### $-prover$ -command= $prover-command$

Use instead of the prover option to specify explicitly a shell-level command for invoking the prover. This allows alternate provers or custom prover options to be specified.

Selecting neither this option or the prover option is equivalent to setting the value of prover to none.

### -interface-mode=mode

Select the prover interface mode. Valid values of mode are:

- api: Use prover API. Acceptable with cvc3 or yices value for prover.
- smtlib: Use SMT-LIB-format files and stand-alone prover executable. Acceptable with cvc3, yices or z3 value for prover, and with prover-command option.
- simplify: Use Simplify-format files and stand-alone prover executable. Acceptable with simplify or z3 value for prover, and with prover-command option.
- dummy: Use some default code that mostly does nothing. In this case, Victor still parses the VC files, does a prover independent translation of the goals, and generates vct and log output files. This is the default option.

### <span id="page-13-0"></span>4.4 Prover driving options

#### -fuse-concls

Pass one goal at a time to the selected prover. By default Victor passes one goal slice at a time.

#### $-$ working-dir $=$ working-dir

Use *working-dir* as root of directory tree of files used for prover input and output. An argument of '.' is acceptable to indicate the current directory. Defaults to /tmp.

Unless one of the next three options is used, the same file names are used for every every prover run and every Victor run.

### -hier-working-files

Use distinct files for each prover invocation and arrange in a hierarchical tree under working-dir.

#### -flat-working-files

Use distinct files for each prover invocation and arrange all as members of *working-dir.* 

### -unique-working-files

Within a given Victor run, use the same file names for each prover invocation, but, by including hostname and process number in file names, make the names unique to the Victor run. This option is useful if one wants to have simultaneous Victor runs.

### $-$ ulimit-timeout= $time$

If using either of the file-level interface modes, use the Linux ulimit process limit facility to time out prover invocations after time seconds. The time value should be a natural number. The default is not to time out prover invocations.

### $-$ shell-timeout= $time$

If using either of the file-level interface modes, use the provided shell script timeout.sh to time out prover invocations after time seconds. The time value can be an integer or a fixed-point number (e.g. 0.1). The default is not to time out prover invocations.

Currently this option is not that robust and use of -ulimit-timeout is recommended instead.

### $-\log i c = logic$

If using the smt-lib interface mode, set the value of the :logic attribute in the smt-lib-format files to logic. The default is AUFLIA.

### -smtlib-hyps-as-assums

If using the smt-lib interface mode, insert each hypothesis into the smt-lib-format file as the value of a distinct :assumption attribute.

#### $-$ drive-goal-repeats= $count$

Repeat each prover invocation count times. This is used to increase precision of prover runtime measurements when using an API interface.

### $-check-goal-repeats=count$

Repeat each prover invocation count times. This is used to increase precision of prover runtime measurements when using a file-level interface.

### <span id="page-14-0"></span>4.5 Output options

#### <span id="page-14-1"></span>4.5.1 Screen output options

#### -utick

Print to standard output a  $*$  character at the start of processing each unit. If -longtick also selected, print instead the unit name.

### -gtick

Print to standard output a ; character at the start of processing each goal. If -longtick also selected, print instead the goal number.

### -ctick

Print to standard output a . character at the start of processing each conclusion of a goal. If -longtick also selected, print also the conclusion number.

### -longtick

See above.

### -echo-final-stats

Print to standard output the final statistics that are included at the end of the report file.

### <span id="page-15-0"></span>4.5.2 General report file options

#### -report=report-file

Use report-file as body of filenames for VCT, VSM and VLG report files. Default is to use report.

#### $-$ report-dir= $dir$

Put report files in directory dir. If directory does not exist, it is created. Default is to use current directory.

### <span id="page-15-1"></span>4.5.3 VCT file options

#### -count-trivial-goals

Write an entry to the vcT file for each input goal of form  $***$  true. In VCG files, these are the goals proven by the Examiner. In SIV files, these are the goals proven by the Examiner or the Simplifier. These entries have status true in field 8 and the comment trivial goal in field 10.

Use this option along with option  $-\text{fuse-concls}$  to have the goal counts match those from the POGS (Proof Obligation Summariser) tool.

#### -hkinds

Report list of hypothesis kinds in field 11 of VCT file

### -ckinds

Report list of concl kinds in field 12 of VCT file

#### -gstime

Report time taken by prover to process a goal slice or goal in field 9 of VCT file.

### -gstime-inc-setup

Include setup time in gstime. This setup time is time to send declarations, rules, hypotheses and conclusions to the prover before invoking prover itself.

It is appropriate to include this time when calling the prover via an API (Yicesand Cvc3 cases) since the provers do incremental processing on receiving this information. When the prover interface is via files, this setup time is the time to write an input file for the prover, so it is not as appropriate to include it.

### -csv-reports-include-goal-origins

Include information on goal origins in fields 4 and 5 of VCT file. Default is not to include this information.

#### -csv-reports-include-unit-kind

Include information on unit kind in fields 3 of VCT file. Default is not to include this information.

### <span id="page-16-0"></span>4.5.4 Log file options

 $-$ level $=$ level

Report all messages at or above priority level. The levels and associated names are

- 6 error
- 5 warning
- 4 info
- 3 fine
- 2 finer
- 1 finest

The *level* value can either be a number or the associated name. The default level is warning.

### <span id="page-16-1"></span>4.6 Debugging options

### -scantrace

Write lexer debugging information to standard output

### -parsertrace

Write parser debugging information to standard output

### <span id="page-16-2"></span>4.7 CVC3 options

Unless otherwise specified, these options are only relevant when invoking Cvc3 via its API. The main options are as follows.

#### -counterex

Report counterexamples for false and unknown queries.

! I have not figured out yet how to direct Cvc3 to write counter-examples to files. A work-around to view counter-examples is to run with this option and the  $-cvc-inputlog$  option, and then run the standalone  $CVC3$  executable on the generated Cvc3 input file.

 $-time out = time$ 

Set a timeout period in units of 0.1 seconds for runs of Cvc3, both via API and via executable. Uses Cvc3's internal support for timing out.

#### -cvc-loginput

Enable echoing of API calls for each Cvc3 run to a file. Use the -working-dir option to set where the file is stored and the -hier-working-files and -flat-working-files options to control whether and how distinct files are used for each run. Files have suffix .cvc. If distinct files are not requested, all runs will be echoed to a file named cvc3.cvc, each run overwriting the previous one. These files are saved in Cvc3's standard input language and can be used as input to a Cvc3 stand-alone executable.

See the file cvc-driver.cc for further available options. Not all of these have been tried out yet.

### <span id="page-17-0"></span>4.8 Simplify options

No options are currently available.

### <span id="page-17-1"></span>4.9 Yices options

Unless otherwise specified, these options are only relevant when invoking Yices via its API.

### -yices-loginput

Enable echoing of API calls for each Yices run to a file. Use the -working-dir option to set where the file is stored and the -hier-working-files and -flat-working-files options to control whether and how distinct files are used for each run. Files always have suffix . yices. If distinct files are not requested, all runs will be echoed to the file yices.yices, each run overwriting the previous one. These files are saved in Yices's standard input language and can be used as input to a Yices stand-alone executable.

! Victor lets Yices reject non-linear parts of formulae - see the warnings in Victor's log file. These formulae might have to be removed by hand for Yices to load these input files properly.

### -yices-logoutput

Set file for output of each run of Yices. Location of file and whether distinct files generated for each run are specified in same way as with -yices-loginput. Suffix of files is .ylog. If distinct files not requested, all runs written to yices.ylog.

### -counterex

Enable reporting of counter-example models to output log file.

#### $-time out = time$

Set a timeout period in seconds for runs of the Yices executable on smt-lib-format input files. Uses Yices's --timeout option.

### <span id="page-18-0"></span>4.10 Z3 options

No Z3 options are specifically supported by Victor. Z3 options can be specified by giving a custom prover command with the prover-command option.

# <span id="page-18-1"></span>5 Translation

The description of the translation process here is rather brief and not self-contained. The process is best understood by first having a read of the draft paper Proving SPARK Verification Conditions with SMT solvers, available from the author's website.

Unless otherwise stated, translation steps are carried out in order they are described in below.

### <span id="page-18-2"></span>5.1 Standard Form translation

Most translation steps in Victor are carried out on units in a standard form. In this standard form all functions and relations have a unique type, there is no overloading.

The first translation step is to put units into this standard form.

- Some constants with names of form  $c$ -base-first or  $c$ -base-last are used but not declared. Victor adds declarations for such constants when they appear to be missing, when e.g. the constant  $c$  first is declared ( $c$  not with suffix  $\Delta$ base) and the constant c base first is not declared.
- The FDL files output by the Examiner are missing declarations of the  $E$ -pos and  $E$ -val functions used by each enumeration type  $E$ , including the implicitly declared character type. These declarations are added in.
- FDL variables are considered as semantically the same as FDL constants. Each declaration of an FDL variable x, is changed to a constant declaration, and new declarations are added for names  $x^*$  and  $x^*$ . FDL units use the names  $x^*$  and  $x^*$  to refer to the value of  $x$  at procedure and loop starts respectively.
- Occurrences of the FDL operator  $\text{sqrt}(x)$  are replaced by  $x * * 2$ .
- Distinct operators are introduced for the standard arithmetic operations +, ×, −(unary), −(binary) over the integers and reals, and an explicit coercion operator is introduced for converting integers to reals.
- Distinct relations are introduced for the inequality relations over integers, reals, and enumeration types.
- Distinct versions of the FDL operator  $abs(x)$  are introduced for the real and integer types. Defining axioms are added to the set of rules for each unit.
- A defining axiom is added for the FDL predicate  $odd(x)$ .
- Some characterising axioms are added for the FDL operator  $bit\_or(x)$ . No axioms are added yet for other bit-wise arithmetic operators.
- $\bullet$  The FDL language overloads the functions succ and pred and inequality relations such as  $\lt$  and  $\lt$ . Distinct versions are introduced for the FDL integer type and each enumeration type and declarations are added for each of these versions.
- The Examiner outputs rules with implicitly quantified variables. Victor infers the types of these variables and makes the quantifications explicit. The explicit quantification is needed by all the provers to which Victor interfaces.

### <span id="page-19-0"></span>5.2 Type checking

Victor type checks units after translation into standard form and after all translation steps have been applied.

### <span id="page-19-1"></span>5.3 Enumerated type abstraction

#### -abstract-enums

Replace enumerated types with abstract types, introduce all enumeration constants as normal constants, and keep all enumerated type axioms.

#### -elim-enums

Replace each enumeration type E with an integer subrange type  $\{0 \dots k-1\}$  where k is the number of enumeration constants in  $E$ . Declare each enumeration constant as a normal constant, and add an axiom giving its integer value. Delete all existing enumerated type axioms and add in new axioms characterising enumerated-type-related functions such as  $E$ <sub>-val</sub> and  $E$ <sub>-pos</sub>.

### <span id="page-19-2"></span>5.4 Early array and record abstraction

```
-abstract-arrays-records-early
Enable abstraction at this point
```
See Section [5.7](#page-22-0) below for rest of options

### <span id="page-20-0"></span>5.5 Separation of formulas and terms

In FDL formulas are just terms of type Boolean. Many provers require the traditional firstorder logic distinction between formulas and terms. The options here control the introduction of this distinction.

Victor calls the term-level Booleans bits.

#### -bit-type

Enable separation.

### -bit-type-bool-eq-to-iff

Initially convert any equalities at Boolean type to 'if and only if's.

### -bit-type-with-ite

Whenever possible, introduce instances of the 'if-then-else' operator rather than termlevel versions of propositional logic operators and atomic relations.

### -bit-type-prefer-bit-vals

A heuristic for controlling whether atomic relations are translated to term-level (bitvalued) functions or first-order-logic formula-valued relations. With this heuristic, bit-valued functions are preferred.

### -bit-type-prefer-props

Another heuristic for controlling whether atomic relations are translated to term-level (bit-valued) functions or first-order-logic formula-valued relations. With this heuristic, formula (propositional) relations are preferred.

If neither this option or -bit-type-prefer-bit-vals is selected, the default behaviour is to use a bit-valued function just when there is one or more occurrences at the term level.

### -trace-prop-to-bit-insertion

Report in log file when a proposition-to-bit coercion (encoded using the 'if then else' operator) is added.

### -trace-intro-bit-ops-and-rels

Report in log file when term-level function is introduced for a function (either userdefined or built-in) that initially had Boolean value type.

NB: the SPARK FDL language has 'bit' operators bit\_or, bit\_and and bit\_xor. These FDL operators take integers as arguments and return integers as results. Their result values correspond to the correct unsigned binary result for the respective operations on unsigned binary versions of the arguments. Axioms on these operators capture the arithmetic properties of Boolean operations on finite-length binary words. If the Victor option -abstract-bit-ops is used, Victor introduces operators bit\_\_or, bit\_\_and and bit\_\_xor. These operators work on the term-level Booleans introduced by Victor and are distinct from the SPARK FDL bit operators.

### <span id="page-21-0"></span>5.6 Type refinement

#### -refine-types

Master control

### -refine-bit-eq-equiv

Add in definition for bit-valued non-trivial equivalence relations. Needed when -bit-type-with-ite option not previously selected.

-refine-int-subrange-type

-refine-bit-type-as-int-subtype

-refine-bit-type-as-int-quotient

-refine-array-types-with-quotient

### -refine-array-types-with-weak-extension-constraint

Constrain values of element and extended indices using possibly non-trivial equivalence relation on element type. Default is to use equality to constrain these values.

Only applies if option -refine-array-types-with-quotient is not selected.

### -refine-uninterpreted-types

Refine every uninterpreted type to be predicate subtype of a new uninterpreted type. Use this to ensure that exists model in which every uninterpreted type can be interpreted by some infinite set.

### -no-subtyping-axioms

Suppress generation of axioms for sub-typing properties of functions and constants.

### -no-functionality-axioms

Suppress generation of axioms for functionality properties of functions and relations.

### -strong-subtyping-axioms

Use subtyping axioms without constraints on values of arguments.

### -trace-refine-types-quant-relativisation

Report in log file whenever a quantifier is relativised.

### -trace-refine-types-eq-refinement

Report in log file whenever an equality relation is refined to a non-trivial equivalence relation.

### -trace-refine-types-bit-eq-refinement

Report in log file whenever an term-level equality relation is refined to a non-trivial term-level equivalence relation.

### <span id="page-22-0"></span>5.7 Late array and record abstraction

-abstract-arrays-records-late

Enable abstraction at this point in translation.

-elim-array-constructors

Eliminate all occurrences of array constructors

-elim-record-constructors

Eliminate all occurrences of record constructors

#### -abstract-record-updates

Introduce axiomatic characterisations for record update operators in terms of record constructors and record field selectors.

### -add-array-select-update-axioms

Assumes that array constructors have first been eliminated.

### -add-array-extensionality-axioms

### -add-record-select-constructor-axioms

Assumes that record update operators have first been eliminated.

### -add-record-constructor-extensionality-axioms

Add extensionality axioms involving record constructors and field select operators.

### -add-record-select-update-axioms

Assumes that record constructors have first been eliminated.

### -add-record-eq-elements-extensionality-axioms

Add extensionality axioms stating that records are equal just when all fields are equal.

### -use-array-eq-aliases

Introduce aliases for equalities at array types in order to help with matching extensionality axioms.

### -use-record-eq-aliases

Introduce aliases for equalities at record types in order to help with matching extensionality axioms.

### -abstract-array-select-updates

Change primitive array element select and update operators into uninterpreted functions.

### -abstract-array-types

Replace array types with uninterpreted types.

### -abstract-record-selects-constructors

Change primitive record field selectors and constructors into uninterpreted functions.

### -abstract-record-selects-updates

Change primitive record field selectors and field update operators into uninterpreted functions.

### -abstract-record-types

Replace record types with uninterpreted types.

### <span id="page-23-0"></span>5.8 Bit abstraction

#### -abstract-bit-ops

Replace primitive bit-type operators with uninterpreted functions and add characterising axioms

### -abstract-bit-valued-eqs

Replace primitive bit-valued equality operators with uninterpreted functions and add characterising axioms

#### -abstract-bit-valued-int-le

Replace primitive bit-valued integer inequality operators with uninterpreted functions and add characterising axioms

#### -elim-bit-type-and-consts

Replace primitive bit type with either integer type or  $\{0..1\}$  subrange type, depending on whether type has been refined earlier or not. Replace primitive bit-type constants for true and false with 0 and 1.

### <span id="page-23-1"></span>5.9 Arithmetic simplification

### -elim-consts

Eliminate integer constants. Rewrite all formulae using hypotheses of form  $x = k$  or  $x = -k$  where x is an FDL constant or variable, and k is a natural number literal. This eliminates the apparent syntactic non-linearity of some hypotheses and conclusions. It is particularly useful for Yices which rejects formulae that appear non-linear.

### -ground-eval-exp

Evaluate occurrences of exponent function with natural number arguments.

### -ground-eval

Evaluate ground integer arithmetic expressions involving  $+$ ,  $-$  (unary and binary),  $\times$ , integer division, integer modulus, and the exponent function.

### -expand-exp-const

Expand natural-number powers of integer and real expressions into products, with special-case treatment for exponents 0 and 1.

-arith-eval

Apply the rewrite rules

$$
k \times (k' \times e) = kk' \times e
$$
  
\n
$$
(k \times e) \times k' = kk' \times e
$$
  
\n
$$
e \times k = k \times e
$$
  
\n
$$
(k \times e) \times (k' \times e') = kk' \times (e \times e')
$$
  
\n
$$
e \times (k \times e') = k \times (e \times e')
$$
  
\n
$$
(k \times e) \times e' = k \times (e \times e')
$$
  
\n
$$
(k \times e) \div k' = (k \div k') \times e \text{ if } k' \text{ divides } k.
$$

The main aim of these rules is to eliminate instances of the  $\div$  operator.

#### -sym-consts

Replace each distinct natural number literal greater than threshold  $t$  with a new constant and assert axioms concerning how these new constants are ordered: if the new constants in increasing order are  $c_1 \ldots c_n$ , the axioms are  $t < c_1, c_1 < c_2, \ldots, c_{n-1} < c_n$ . This option is used to try to reduce the frequency of machine arithmetic overflow with Simplify. Other users of Simplify try thresholds of 100,000, though we've observed overflows with thresholds as low as 1000.

#### $-sym-prefix=prefix$

Set prefix for new symbolic number constants. Default prefix is  $k_{--}$ .

### <span id="page-24-0"></span>5.10 Arithmetic abstraction

The different interfaces and provers vary in the classes of arithmetic operations they can handle. These options allow one to abstract to uninterpreted functions, possibly adding some characterising axioms, when operations cannot be handled.

### -abstract-nonlin-times

Abstract each integer and real multiplication unless at least one of the arguments is a fixed integer or real constant.

An *integer constant* is a natural number n or the expression  $-n$ .

A real constant is built from an integer constant using the to-real coercion, unary minus on the reals, and, optionally real division. Real division is allowed just when the option -abstract-real-div is not chosen.

The Yices API usually rejects individual hypothesis or conclusion formulas if they have non-linear multiplications. However, it does accept non-linear multiplications in quantified formulas, and will use linear instantiations of these formulas. Unfortunately, it currently aborts on finding a non-linear instantiation rather than simply rejecting the instantiation.

The SMT-LIB sub-logics AUFLIA and AUFLIRA both require all multiplications to be linear.

#### -abstract-exp

Replace occurrences of integer and real exponent operators by new uninterpreted functions. Currently no defining axioms are supplied, though it would be easy to do so.

This abstraction only happens after possibly evaluating ground and constant exponent instances.

Only the Cvc3-via-API prover alternative can handle these operators directly.

### -abstract-divmod

Replace occurrences of integer division and modulus operators by new uninterpreted functions.

#### -abstract-real-div

Abstract occurrences of real division to a new uninterpreted function. No characterising axioms are currently provided.

Yices-API, Cvc3-API and Z3-SMT-LIB all allow input with the real division operator, though it is not known what kinds of occurrences are accepted in each case.

The official SMT-LIB logics involving reals do not allow real division. The assumption is that pre-processing has eliminated all occurrences of real division. Victor doesn't yet carry out such pre-processing.

#### -abstract-reals

Abstract occurrences of real arithmetic operations (+, unary −, binary −, ∗, /), integer to real coercions, and real inequalities to new uninterpreted functions.

Currently this is needed by the SMT-LIB and Simplify translations. The SMT-LIB driver does not attempt to make use of the limited support in some of the SMT-LIB sub-logics for reals.

This option is not necessary when Cvc3 and Yices are invoked via their APIs, as both APIs support real arithmetic.

### <span id="page-25-0"></span>5.11 Final translation steps

#### -elim-type-aliases

Normalise all occurrences of type identifiers in type, constant, function and relation declarations and in all formulas. Normalisation eliminates all occurrences of type ids T that have a definition  $T = T'$  where T' is either a primitive atomic type (Boolean, integer, integer subrange, real or bit type) or is itself a type id.

This is needed for the SMT-LIB and Simplify translations.

### -switch-types-to-int

Replace all occurrences of type identifiers in constant, function and relation declarations and in all formulas with the integer type. Checks that every defined type is either an alias for another defined type or an alias for the integer type. This translation step assumes that a countably infinite model exists for every uninterpreted type.

This option is is needed for the Simplify translation.

#### -lift-quants

Apply the rewrite rule

 $P \Rightarrow \forall x : T, Q \Leftrightarrow \forall x : T, P \Rightarrow Q$ 

 $(x \text{ not free in } P)$  to all formulae. The quantifier instantiation heuristics in both Z3 and Simplify work better when universal quantifiers in hypotheses are all outermost.

-strip-quantifier-patterns

Some of the universally-quantified axioms introduced by translation have trigger patterns giving hints on how instantiations can be guessed. This option strips out these patterns.

# <span id="page-26-0"></span>6 CSV utilities

These utilities are very useful for analysing and comparing results of Victor runs.

### <span id="page-26-1"></span>6.1 Filter CSV records

Usage:

csvfilt  $[-v]$  n str  $[\text{file}]$ 

Filter vcT records, returning on standard output just those with *str* a substring of field n (1-based). If  $\neg$  provided, then return those records without str a substring of field n. Records are drawn from file file if it is supplied. If not, they are taken from standard input.

### <span id="page-26-2"></span>6.2 Merge two CSV files

Usage:

csvmerge file1  $m1$  ...  $mj$  file2  $n1$  ...  $nk$ 

The files file1 and file2 must have the same number of records. This command merges corresponding records from the two files and outputs them on standard output. The merged records are composed from fields  $m1 \ldots mj$  in the records in file 1 and fields  $n1 \ldots nk$  in the records in file 2. If  $j = 0$ , all fields of file 1 records are used. If  $k = 0$ , all fields of file 2 records are used.

### <span id="page-27-0"></span>6.3 Project out fields of CSV records

Usage:

```
csvproj n1 ... nk [file]
```
Build new records from fields  $n1 \ldots nk$  of the input records and output to standard output. Input records are drawn from file *file* if it is supplied. If not, they are taken from standard input.

Usage:

```
csvisect file1 file2
```
Print on standard output those records that occur in both *file1* and *file2*. Comparison of records currently just uses string equality, so it is sensitive to whitespace between record fields.

# <span id="page-27-1"></span>7 Future developments

Anticipated by end of 2010 are

• Support for V2 of the SMT-LIB standard.

One major benefit of this will be better support for VCs involving mixed real and integer arithmetic. Currently Victor does translate real arithmetic to V1.2 of the smt-LIB format. However, V1.2 does not support well goals in which integers and reals are mixed. (For example, it does not define a function injecting the integers into the reals.)

• Support for outputing VCs for proof using the Isabelle/HOL theorem prover.

The current release includes some preliminary code for this. Improved code has been developed and is waiting to be merged in.

• A fully-working Windows port.

The current release has some code for this, but it is not yet fully tested.